## 了解局域网管理的误区让局域网更精彩思科认证 PDF转换可

## https://www.100test.com/kao\_ti2020/644/2021\_2022\_\_E4\_BA\_86\_ E8\_A7\_A3\_E5\_B1\_80\_E5\_c101\_644233.htm

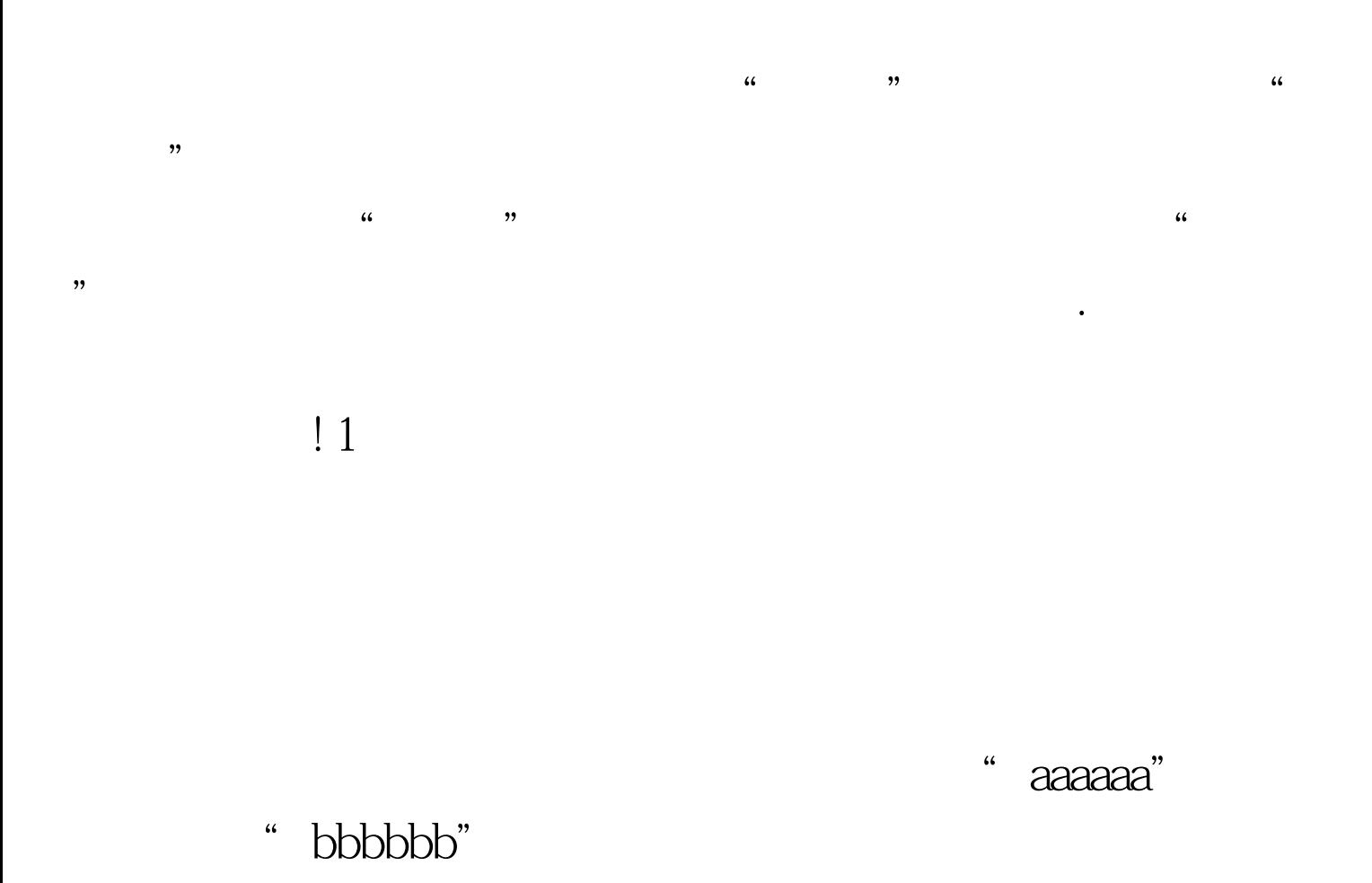

"aaaaaa"

 $\sim$ 

输入"bbbbbb",单击密码验证窗口中的"确定"按钮后,

## Windows 2000 Windows XP Windows 2003 and the United States of the Windows 2003

 $\sim$  2

服务器进行远程管理.不过即便如此,任意一台工作站系统至

Windows 2003

## Windows 2003 Windows 2000

Windows 98 Windows 2003 and the control of the Point Control of the Control of the Control of the Control of the Control of the Control of the Control of the Control of the Control of the Control of the Control of the Control of the

Windows 2003

Windows 2003

system32"

"mstscax.dll" "mstsc.exe" 1  $100Test$ www.100test.com